# *Computer Image Processing*

*Classes 10 - Noise in Digital Image Processing*

\_\_\_\_\_\_\_\_\_\_\_\_\_\_\_\_\_\_\_\_\_\_\_\_\_\_\_\_\_\_\_\_\_\_\_\_\_\_\_\_\_\_\_\_\_\_\_\_\_\_\_\_\_\_\_\_\_\_\_\_\_\_\_\_\_\_\_\_\_\_\_\_\_\_\_\_\_\_\_\_\_\_\_\_\_\_\_

## **Example 1.**

#### Types of digital images:

L=imread('lorikeet.jpg'); figure; imshow(L);  $LI = im2bw(L, 0.35);$ figure; imshow(L1); L2=rgb2gray(L); figure; imshow(L2);

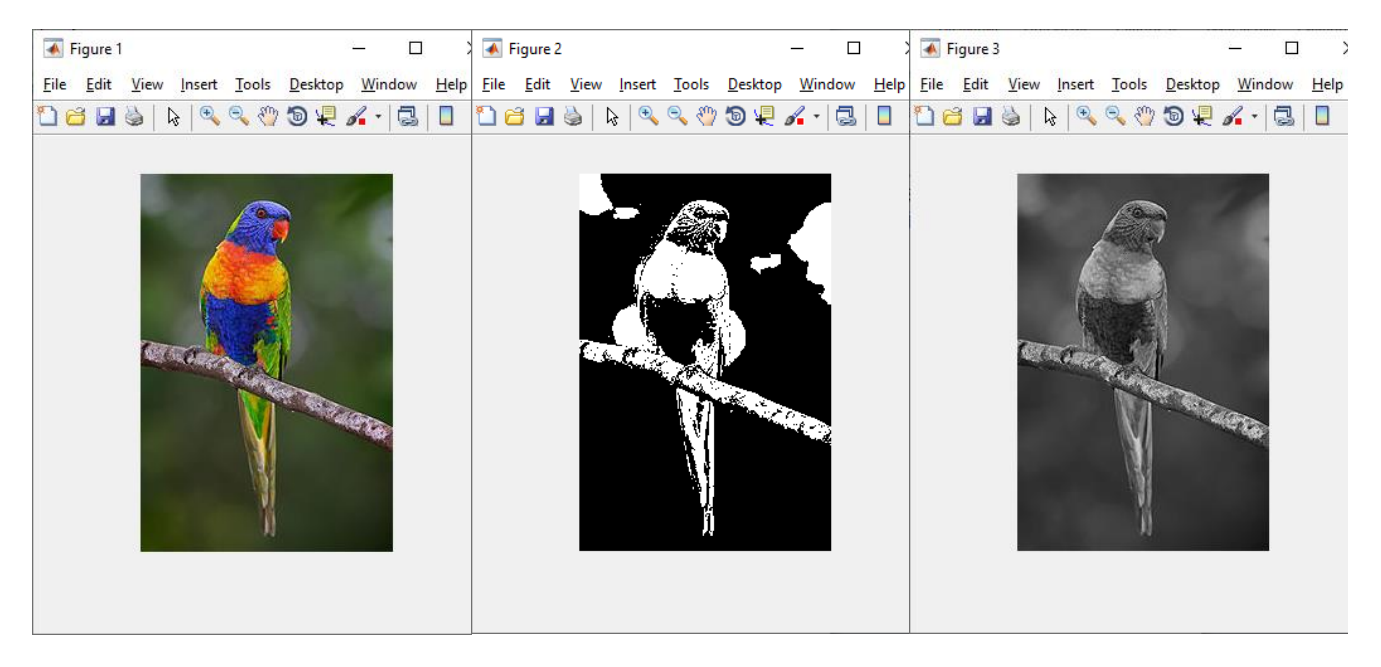

*Write a program for different types of digital images: color, gray and binary. Use the binarization threshold according to the table 10.1 according to the option:*

#### **Table 10.1**

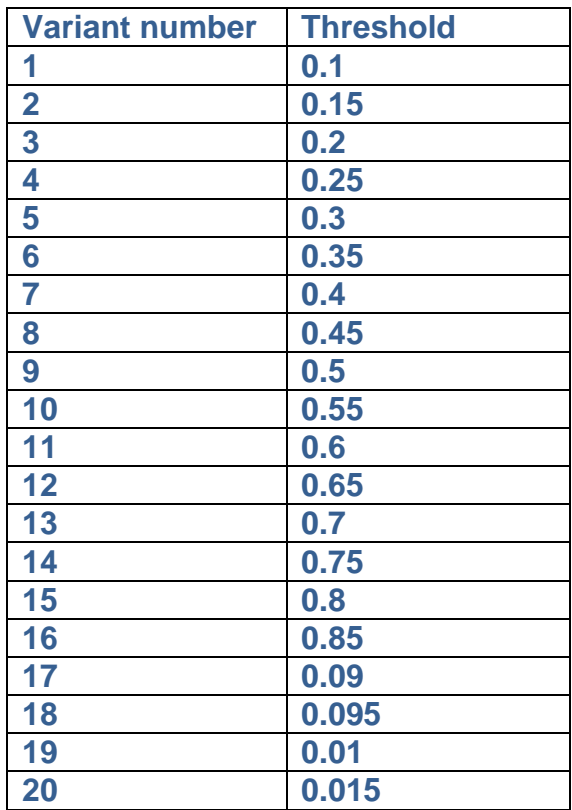

## **Example 2.**

## Gaussian Noise in Matlab.

```
L=imread('lorikeet.jpg');
figure; imshow(L);
NoiseImage = imnoise(L,'gaussian', 0.01);
figure; imshow(NoiseImage);
```
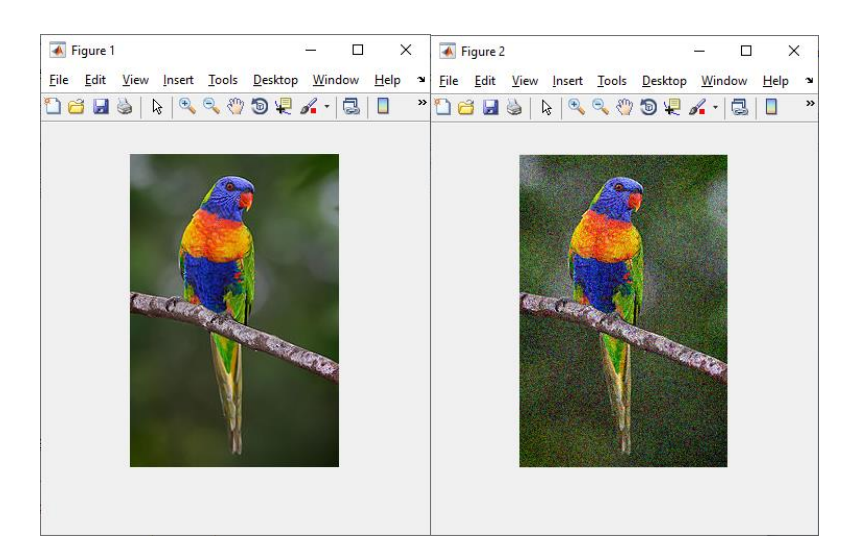

*Write a program to add Gaussian noise. Noise dispersion according to the table 10.2 according to the variant:*

### **Table 10.2**

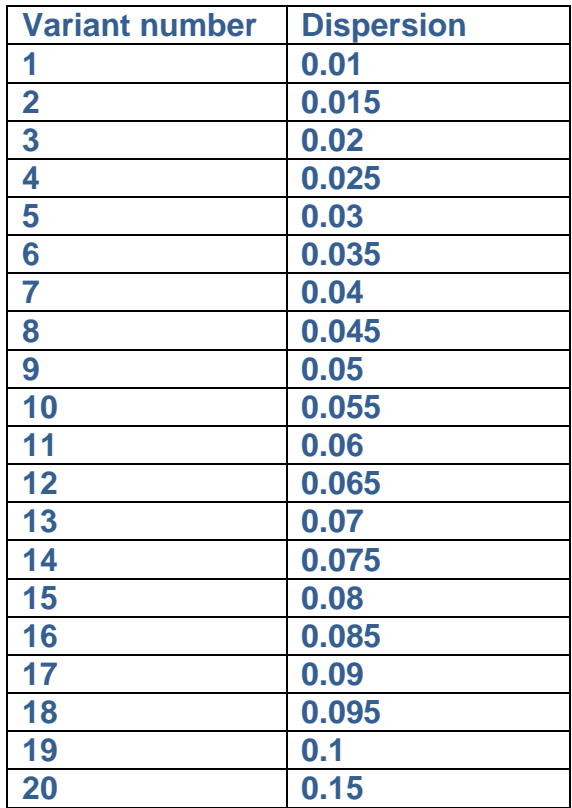

#### **Example 3.**

Salt & pepper noise in Matlab.

```
L=imread('lorikeet.jpg');
figure; imshow(L);
NoiseImage = imnoise(L,'salt & pepper', 0.01);
figure; imshow(NoiseImage);
```
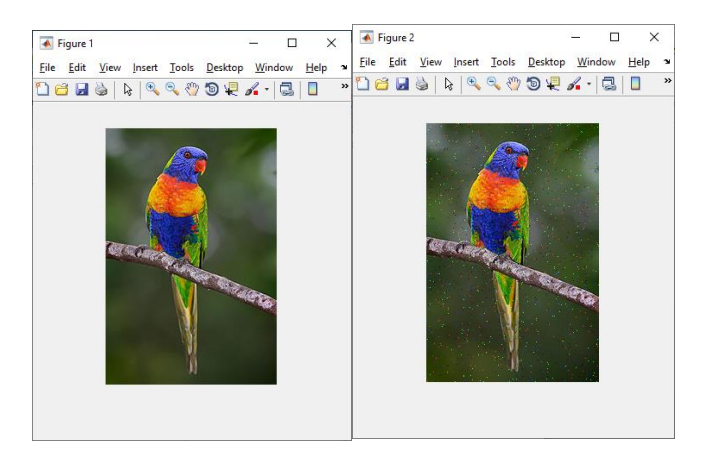

*Write a program to add* Salt & pepper *noise. Noise dispersion according to the table 10.2 according to the variant.*

#### **Example 4**

#### Speckle noise in Matlab.

```
L=imread('lorikeet.jpg');
figure; imshow(L);
NoiseImage = imnoise(L,'speckle', 0.01);
figure; imshow(NoiseImage);
```
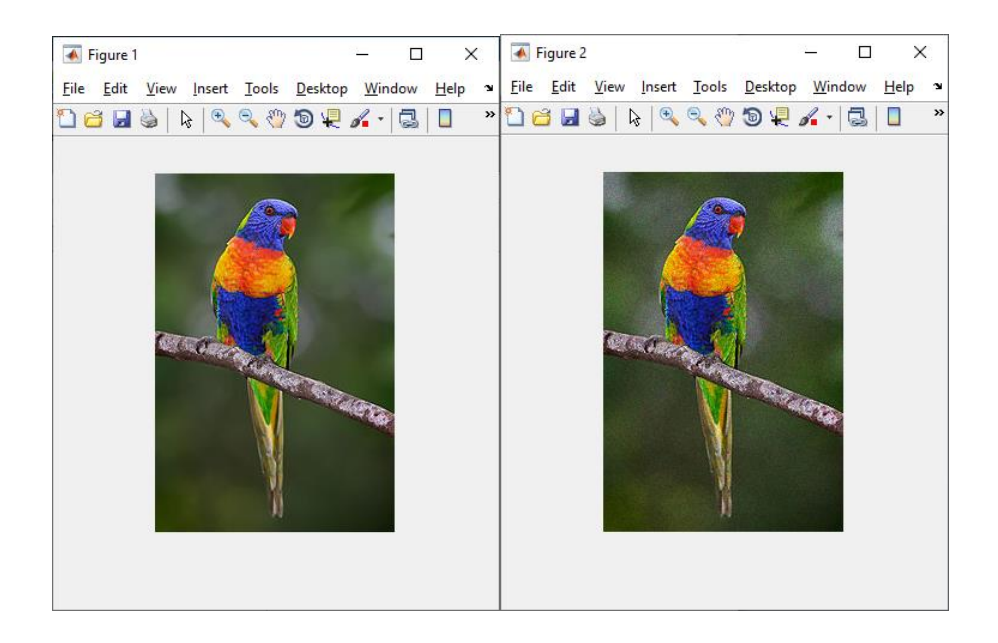

#### **Exercise 4**

*Write a program to add* Speckle *noise. Noise dispersion according to the table 10.2 according to the variant.*

## **Example 5**

Poisson noise in Matlab.

```
L=imread('lorikeet.jpg');
figure; imshow(L);
NoiseImage = imnoise(L, 'poisson');
figure; imshow(NoiseImage);
```
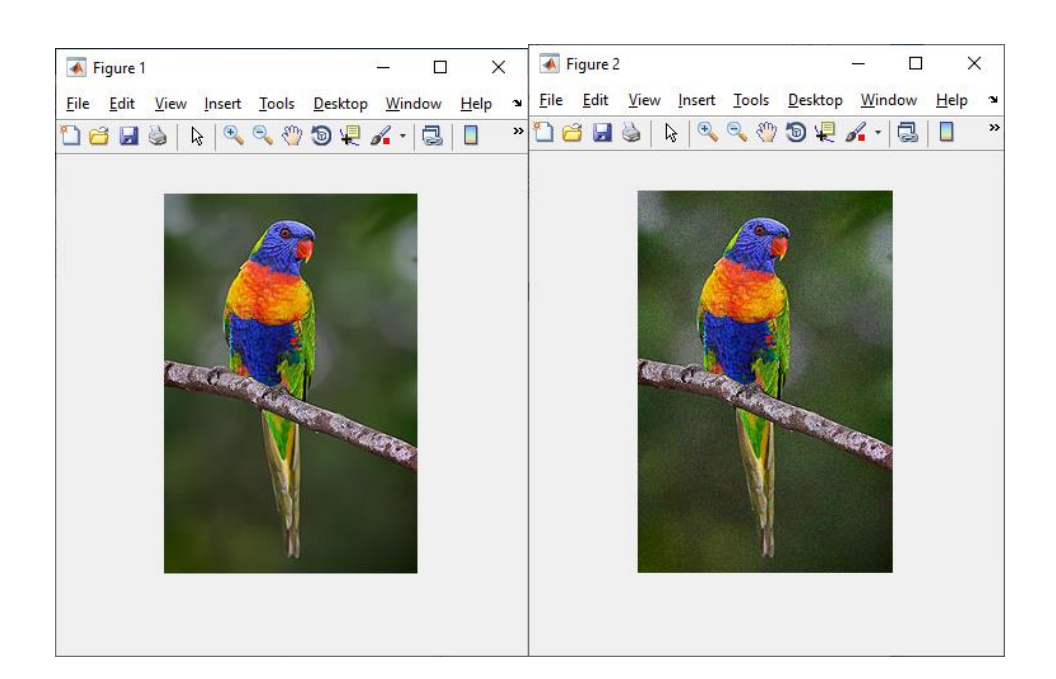

*Write a program to add* Poisson *noise.*

# **Example 6**

Different noise: salt & pepper + poisson.

```
L=imread('lorikeet.jpg');
figure; imshow(L);
NoiseImage = imnoise(L, 'salt & pepper', 0.03);
NoiseImage1 = imnoise(NoiseImage,'poisson');
figure; imshow(NoiseImage);
```
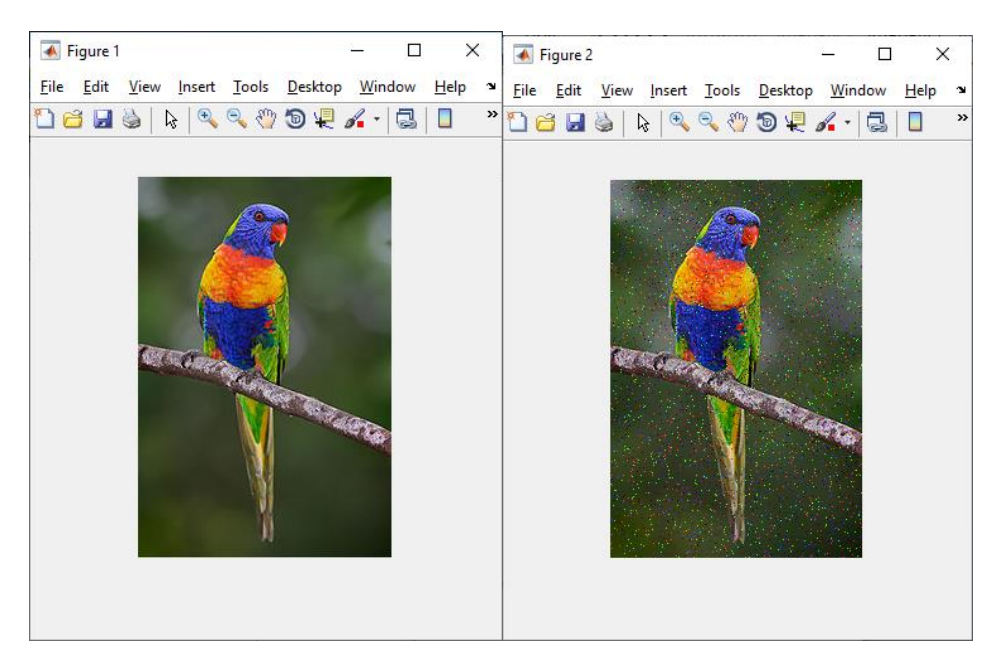

*Write a program for different noises. Noise combination options in the table 10.3 according to your option:*

# **Table 10.3**

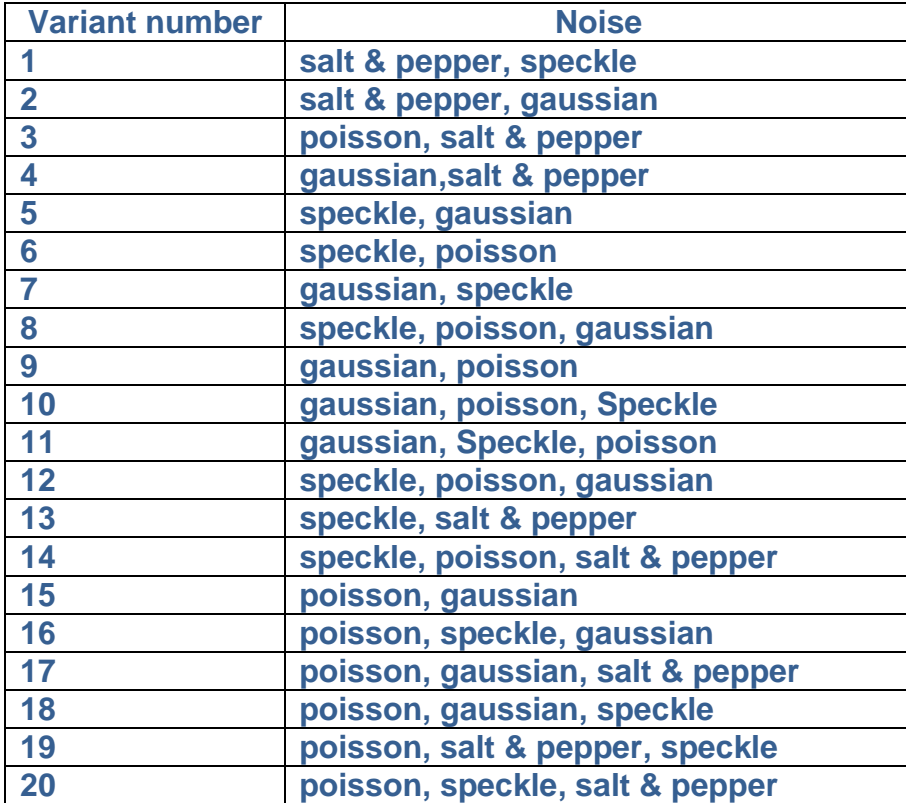